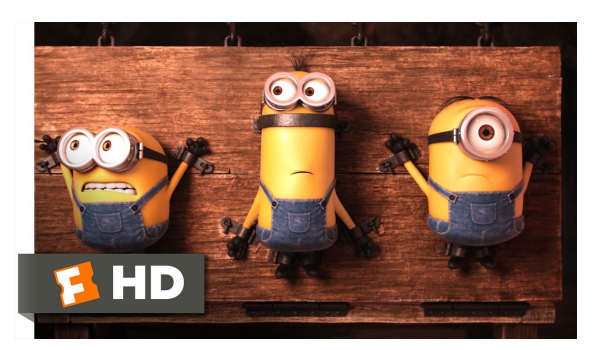

Fonte: ash.atozviews.com

## Nos episódios anteriores . . .

#### Tabelas de símbolos

Uma **tabela de símbolos** (ST = symbol table) é um ADT que consiste em um conjunto de itens, sendo cada item um par chave-valor ou key-value, munido de duas operações fundamentais:

- $\rightarrow$  put(), que insere um novo item na ST, e
- $\rightarrow$  get(), que busca o valor associado a uma dada chave.

## Tabelas de Símbolos

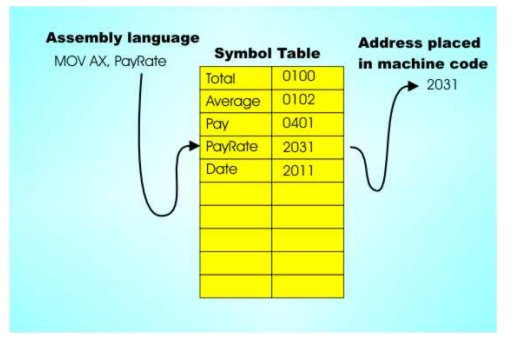

Fonte: http://www.i-programmer.info/

Tabelas de símbolos (PF) Elementary Symbol Tables (S&W)

### Tabelas de símbolos

Convenções sobre STs:

- ► não há chaves repetidas (as chaves são duas a duas distintas),
- $\triangleright$  null nunca é usado como key,
- null nunca é usado como value associado a uma key.

STs são também chamadas de *dictionarys*, maps e associative arrays.

**KEY KAR KERKER E YOUN** 

**CONTRACTOR E** ARA

#### API ST

public class ST<Key, Value>

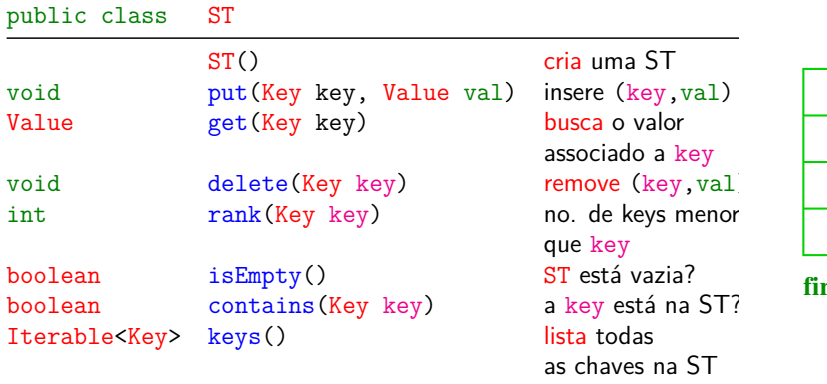

Aleatorização: skip list

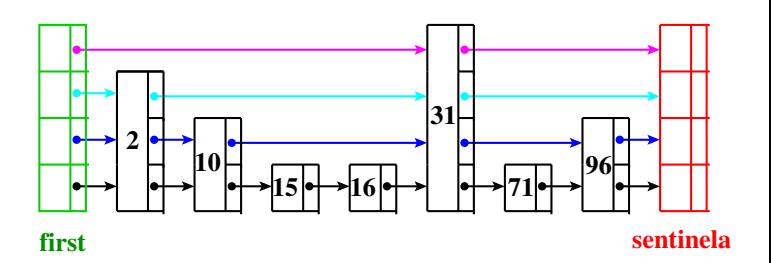

**ALD KERKERKER E DAG** 

 $0.900$ 

### **Experimentos**

Consumo de tempo para se criar um ST em que a chaves são as palavras em les miserables.txt e os valores o número de ocorrências.

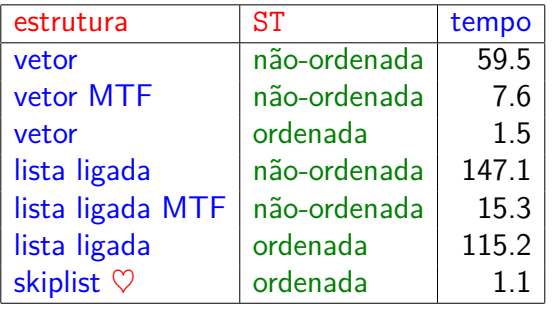

Tempos em segundos obtidos com StopWatch.

### Doubling Method

**Hipótese**. O consumo de tempo do programa é  $T(n) = an^b$ .

**Consequência** Quando n crescem T(2n)*/*T(n) se aproxima de 2<sup>b</sup>.

#### Doubling method:

- $\triangleright$  comece com um n moderado
- $\rightarrow$  registre o consumo de tempo
- $\blacktriangleright$  dobre o valor de n
- $\triangleright$  repita enquanto for possível
- $\triangleright$  verifique que a razão de tempos consecutivos se aproxima de 2<sup>b</sup>
- $\blacktriangleright$  prediga e extrapole: multiplique por  $2^{\mathtt{b}}$  para estimar  $T(2n)$ .<br>- KED K@D K통데K통에 통 109CM

## Árvores binárias de busca

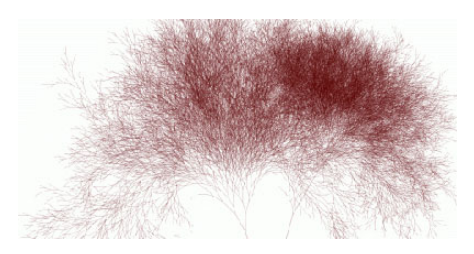

Fonte: http://infosthetics.com/archives/

Referências: Árvores binárias de busca (PF); Binary Search Trees (S&W); slides (S&W)

### Análise de desempenho

Estamos interessados em consumo de tempo e memória.

Para sabermos se podemos resolver problemas **MAIORES** 

Motivação:

 $= 0.00$ 

- prever o comportamento de programas
- $\triangleright$  comparar algoritmos e suas implementações
- $\triangleright$  compreender o problema para desenvolver novos algortmos

Histórias de sucesso: Discrete Fourier Transform: processamento de sinais

# AULA 10

### Árvore binárias de busca

```
Considere uma árvore binária cujos nós têm um
campo chave (key como int ou String, por
exemplo).
public class BST <Key extends
               Comparable<Key>, Value> {
  private Node r; // raiz
  private class Node {
     private Key key;
     private Value val;
     private Node left, right;
     public Node(Key key, Value val) {
         this.key = key; this.val = val;
     }
  }
```
## Árvore binárias de busca

Uma árvore binária deste tipo é de **busca** (em relação ao campo key) se para cada nó x: x.key é

- 1. maior ou igual à chave de qualquer nó na subárvore esquerda de x e
- 2. menor à chave de qualquer nó na subárvore direita de x.
- Assim, se p é um nó qualquer então vale que q.key.compareTo(p.key) <= 0 e
	- p.key.compareTo(t.key) < 0

para todo nó q na subárvore esquerda de p e todo nó t na subárvore direita de p.

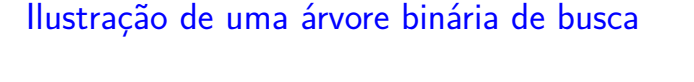

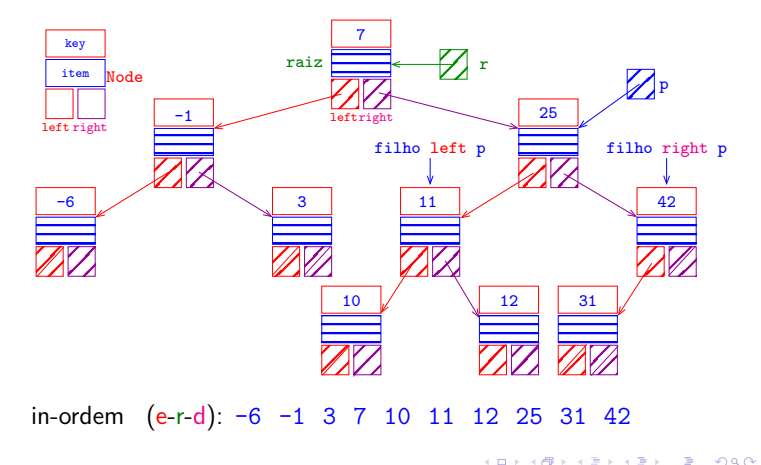

## BST: get(key)

Recebe uma chave key e retorna o valor val associado key; se key não está na BST, retorna null.

```
public Value get(Key key) {
  Node x = get(r, key);if (x == null) return null;
  return x.val;
}
```
#### parent of A and R  $key$

Anatomia de uma árvore binária de busca

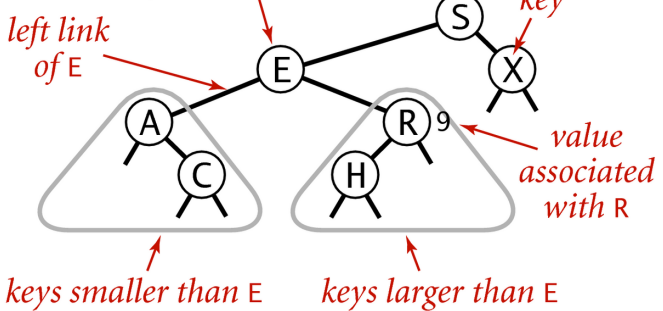

## Anatomy of a binary search tree

Fonte: algs4

## BST: get(key)

Recebe uma chave key e retorna o valor val associado key; se key não está na BST, retorna null.

```
private Node get(Node x, Key key) {
  // Considera subárvore que tem raiz x
  if (x == null) return null;
  int cmp = key.compileTo(x-key);if (\text{cmp} < 0) return get(x.left, key);if (\text{cmp} > 0) return get(x.right, key);return x;
}
```
### BST: get(key) versão iterativa

Recebe uma chave key e retorna o valor val associado key; se key não está na BST, retorna null.

```
public Value get(Node x, Key key) {
  while (x!=null \& x \cdot key.equals(key)) {
      int cmp = key.compileTo(x-key);if (\text{cmp} > k) x = x.left;else x = x.right;}
  if (x == null) return null;
  return x.val;
}
```
**イロー・ミト・ミト (音) つんぐ** 

.<br>K를 K K를 X - 를 - 10 Q Q +

**KORK@RKSRKSRKSRKSRKG** 

## Ilustração de put ()

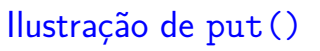

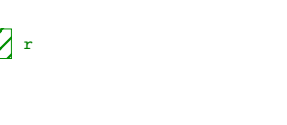

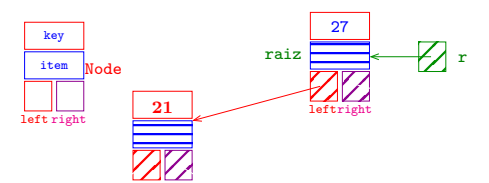

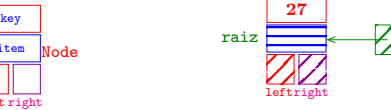

Node

item

left right

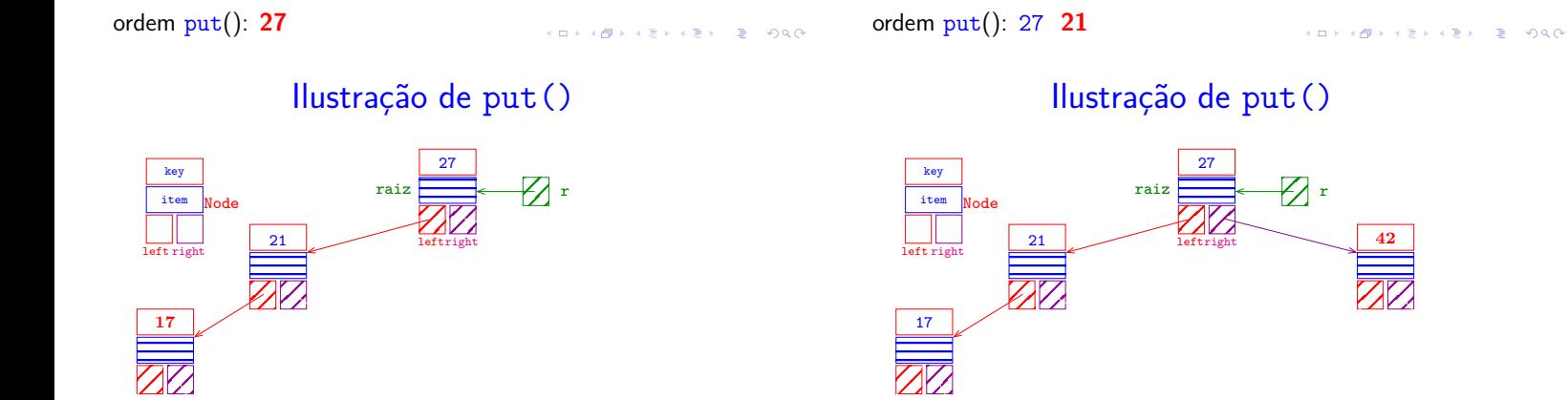

ordem put(): 27 21 **17** ordem put(): 27 21 17 **42** KORKØRKERKER E 1990 Ilustração de put()

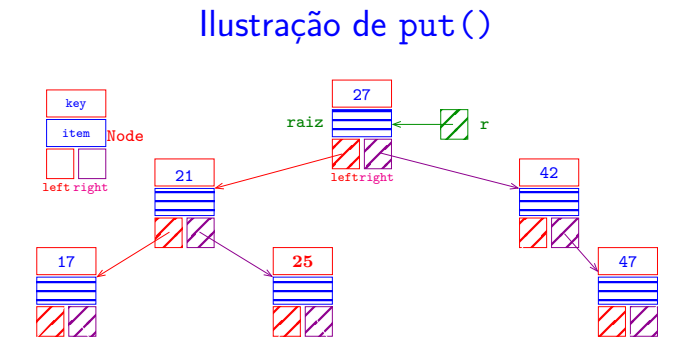

 $\lambda$  in  $\lambda$  ,  $\lambda$  in  $\lambda$ 

 $\equiv 990$ 

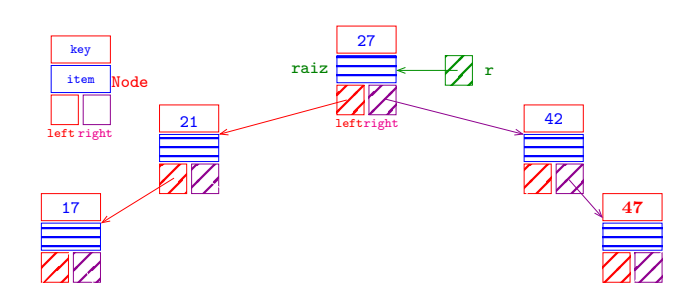

ordem put(): 27 21 17 42 47 **25**

ordem put(): 27 21 17 42 **47**

## Ilustração de put ()

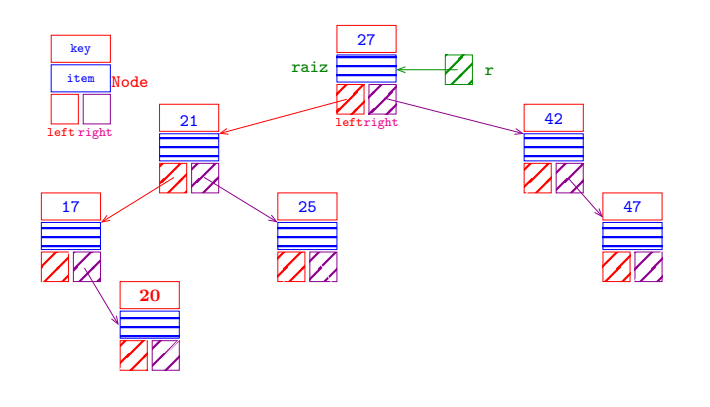

ordem put(): 27 21 17 42 47 25 **20**

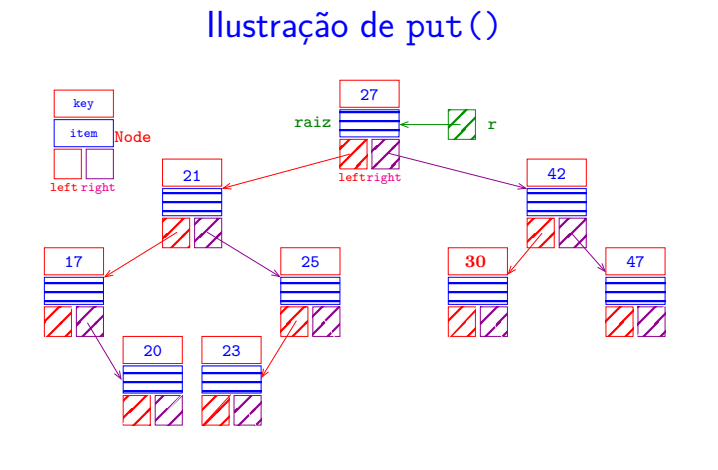

ordem put(): 27 21 17 42 47 25 20 23 **30**

Ilustração de put()

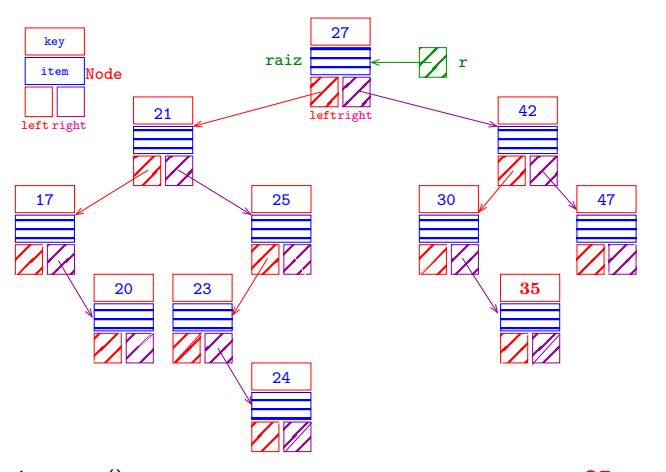

ordem put(): 27 21 17 42 47 25 20 23 30 24 **35**  $\equiv$   $\sqrt{20}$ 

## Ilustração de put ()

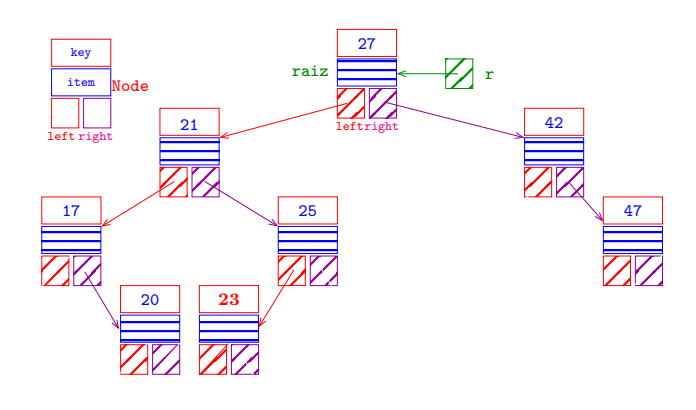

ordem put(): 27 21 17 42 47 25 20 **23**

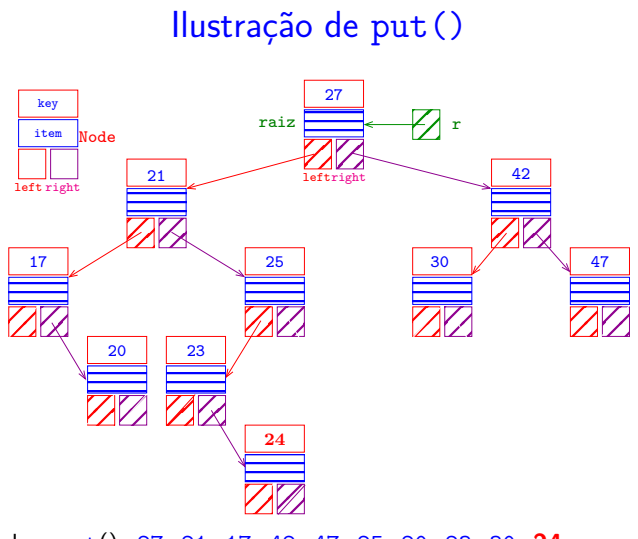

ordem put(): 27 21 17 42 47 25 20 23 30 **24**

Ilustração de put()

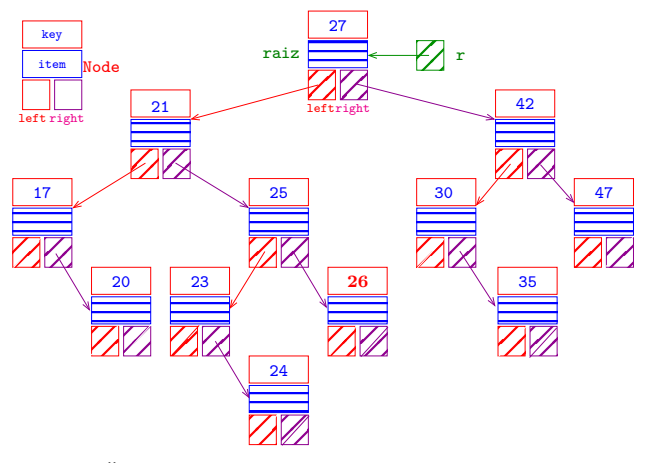

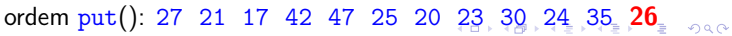

## Ilustração de put()

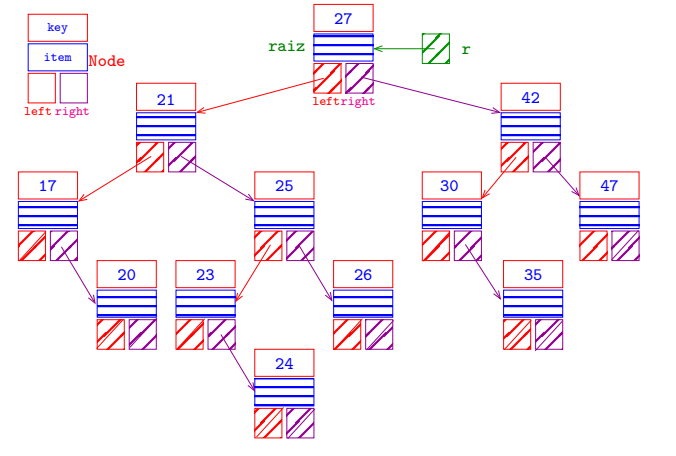

ordem put(): 27 21 17 42 47 25 20 23 30 24 35 26

BST: put(key, val)

```
private Node put(Node x, Key key,
                   Value val) {
  if (x == null)return new Node(key, val);
  int cmp = key.compileTo(x-key);if (\text{cmp} < 0)x. left = put(x. left, key, val);
  else if (cmp > 0)
      x.right = put(x.right, key, val);else x.val = val;return x;
}
```
.<br>In the serve that the serve the serve the serve that the serve of the serve of the serve of the serve of the s

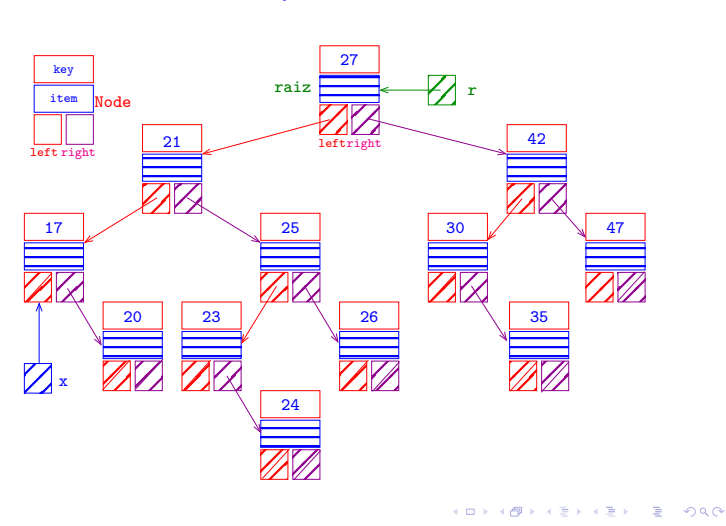

## BST: put(key, val)

Recebe key e val r e insere um novo nó no lugar correto da árvore de modo que a árvore continue sendo de busca. Se key está na BST o seu valor é atualizado.

public void put(Key key, Value val) {  $r = put(r, key, val);$ }

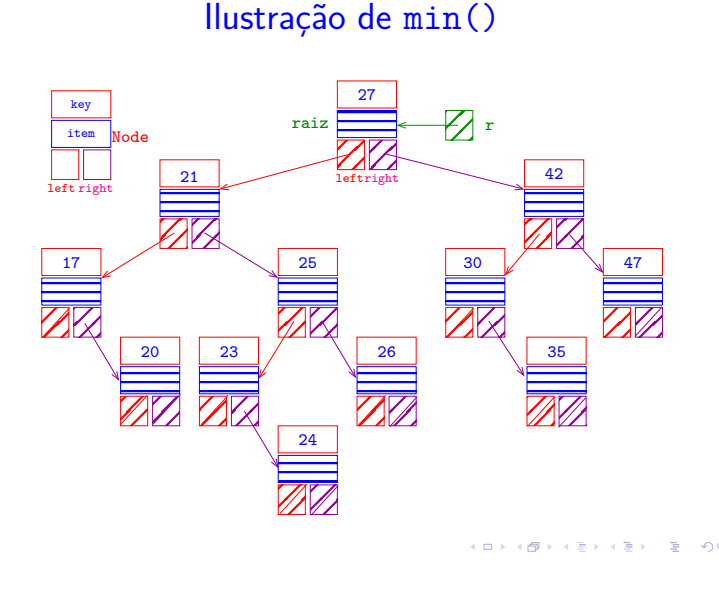

BST: min(key)

```
// Retorna a menor chave na ST.
public Key min() {
  if (r == null) return null;
  return min(r).key;
}
// Retorna o nó da menor chave da
// subárvore cuja raiz é x.
private Node min(Node x) {
  if (x == null) return null;
  if (x.left == null) return x;
  return min(x.left);
}KORK個メメミドメミド ミニのQC
```
### Ilustração de min()

## Ilustração de deleteMin()

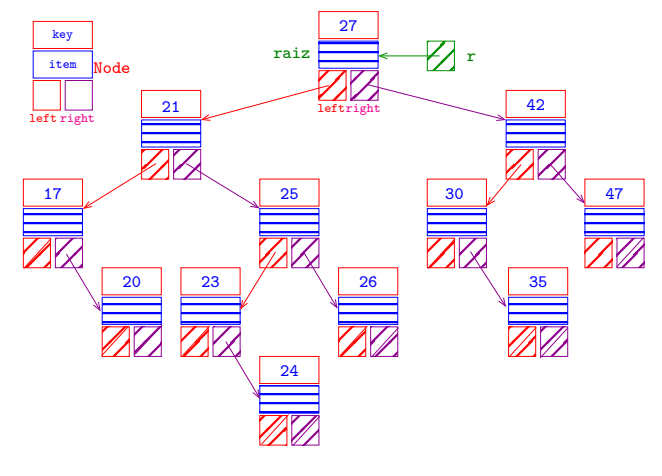

 $x \leftarrow$  nó com a menor chave

## Ilustração de deleteMin()

 $(1, 1)$   $(1, 1)$ 

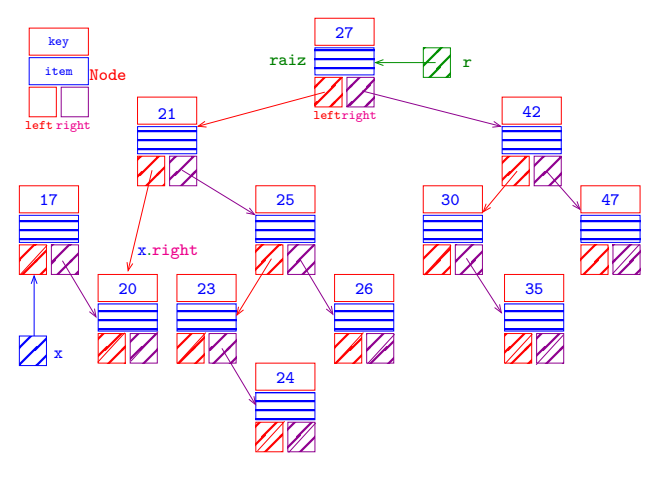

coletor de lixo em ação

 $\epsilon$  in (  $\epsilon \gg 1$  $\mathbb{R}^+$  $2980$ 

## Ilustração de deleteMin()

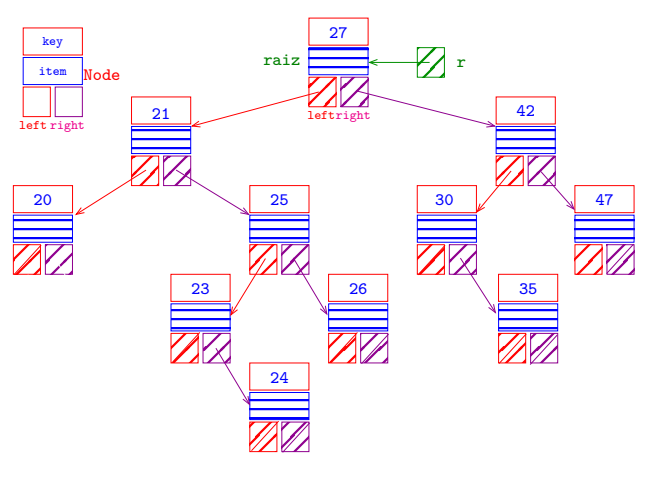

 $= 990$ cini i  $\overline{1}$ 

## Ilustração de deleteMin()

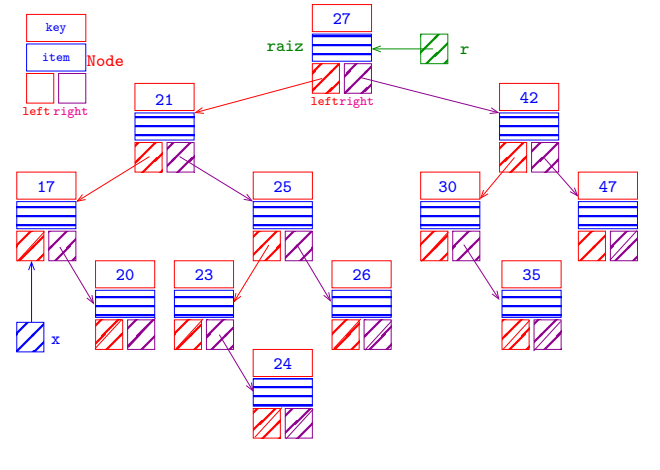

remova x da BST

 $000$ 

 $000$ a mill

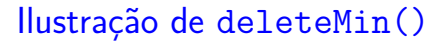

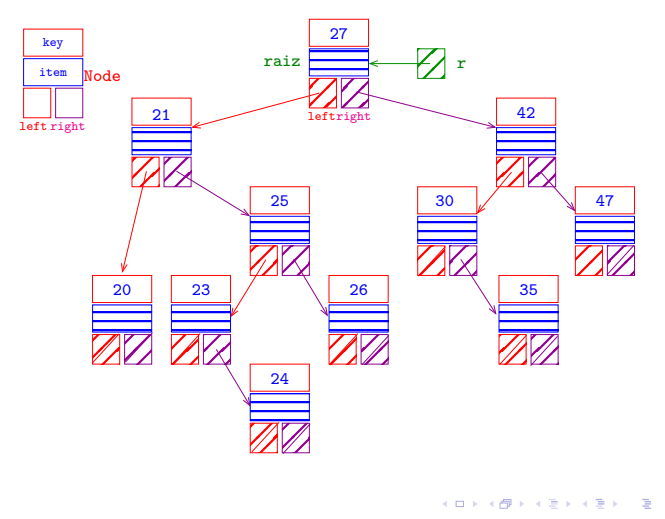

BST: deleteMin()

// Remove o nó que tem a menor chave. public void deleteMin() { if  $(r == null)$  return;  $r =$  deleteMin $(r)$ ; } // Remove o nó que tem a menor chave // na subárvore (não vazia) cuja raiz é x // e retorna a raiz da sub. resultante. private Node deleteMin(Node x) { if  $(x == null)$  return null; if  $(x.left == null)$  return  $x.right$ ;  $x.$  left = deleteMin $(x.$  left); return x; **KORK@RKERKER E 1990**  $\overline{1}$ 

## Ilustração de delete(21)

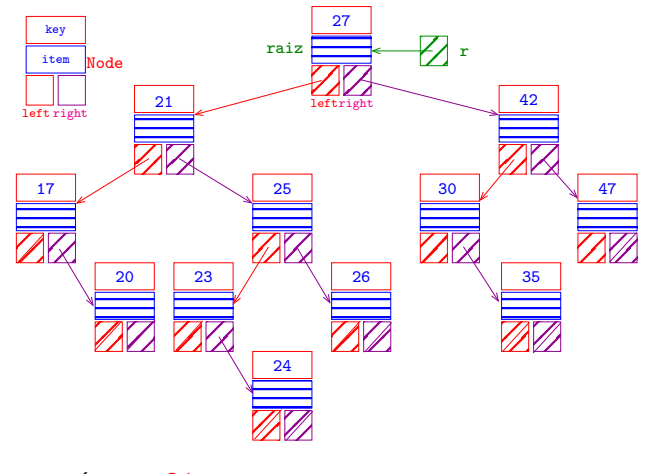

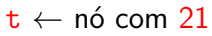

Ilustração de delete(21)

 $000$ 

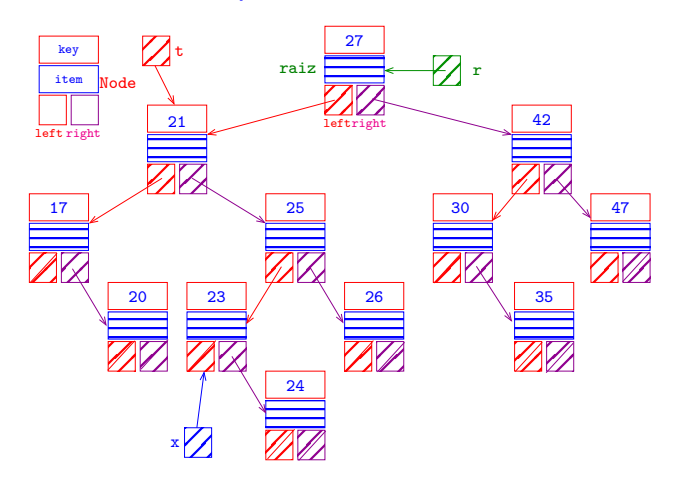

remova x da árvore (=deleteMin(tright)) es a sec

## Ilustração de delete(21)

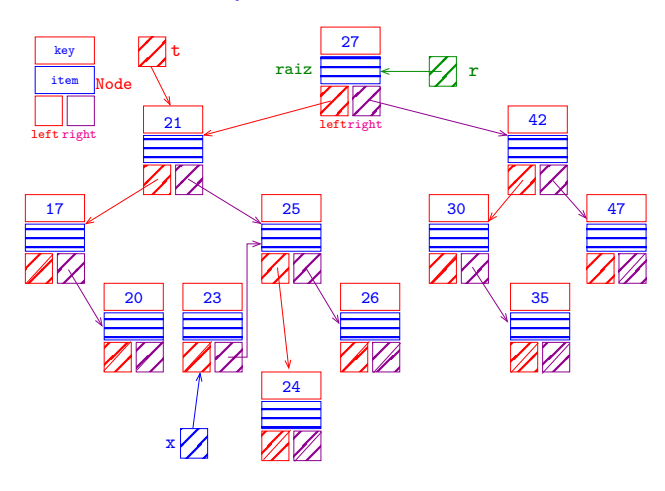

ajuste x.left (x.left ← t.left)

## Ilustração de delete(21)

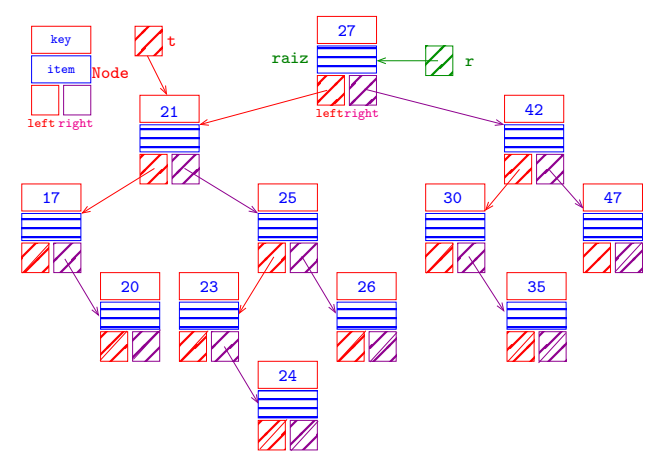

x ← menor nó em t.right (=min(t.right))

Ilustração de delete(21)

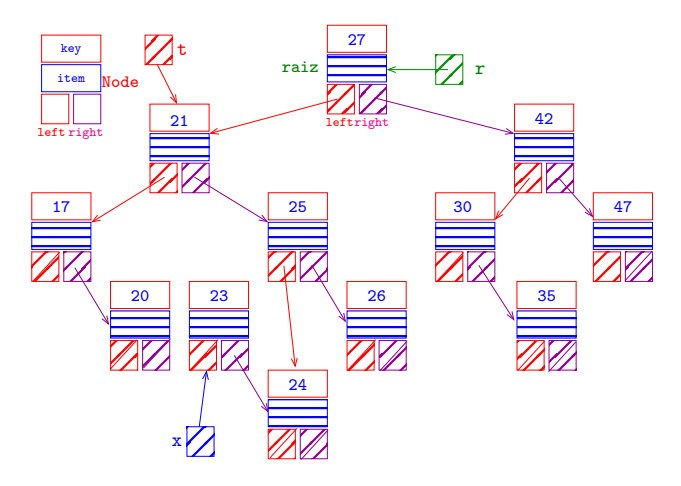

ajuste x.right  $(x.right \leftarrow deleteMin(t.right))$ 

Ilustração de delete(21)

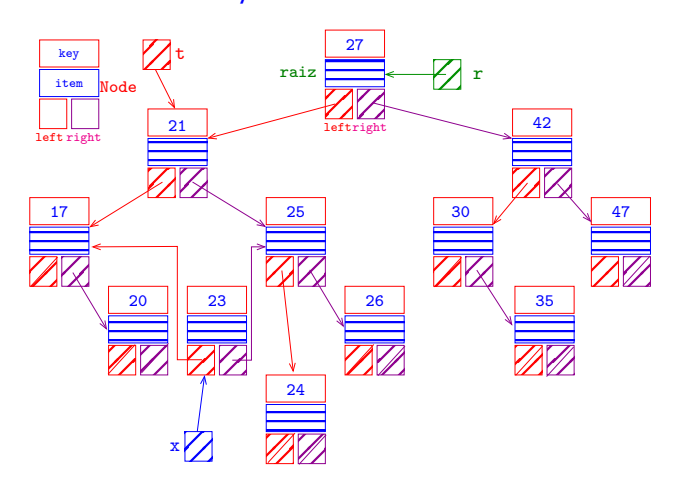

retorne x para ajustar a referência que era para te seco

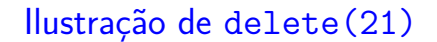

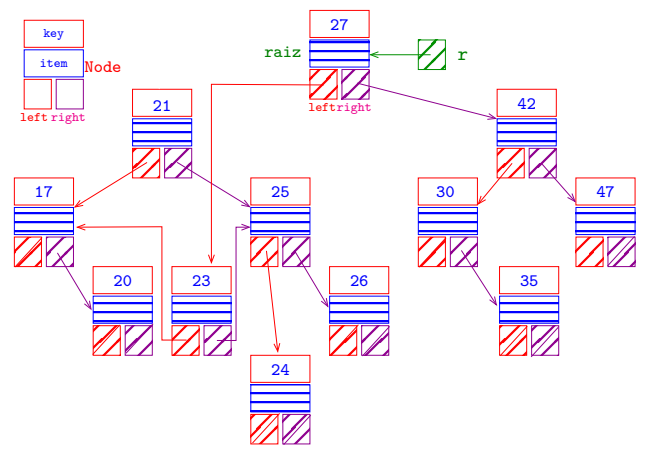

coletor de lixo em ação

Ilustração de delete(21)

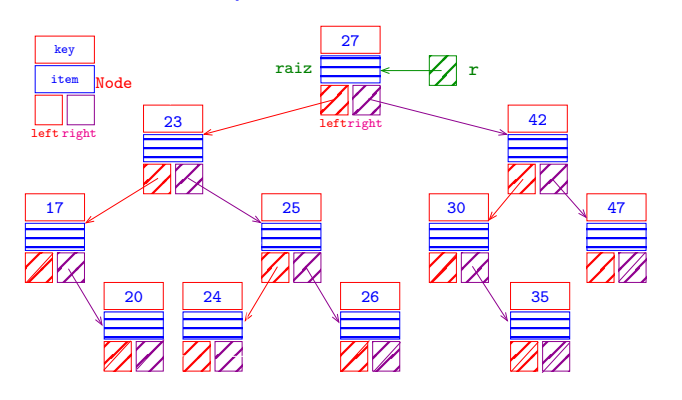

Ilustração de delete(21)

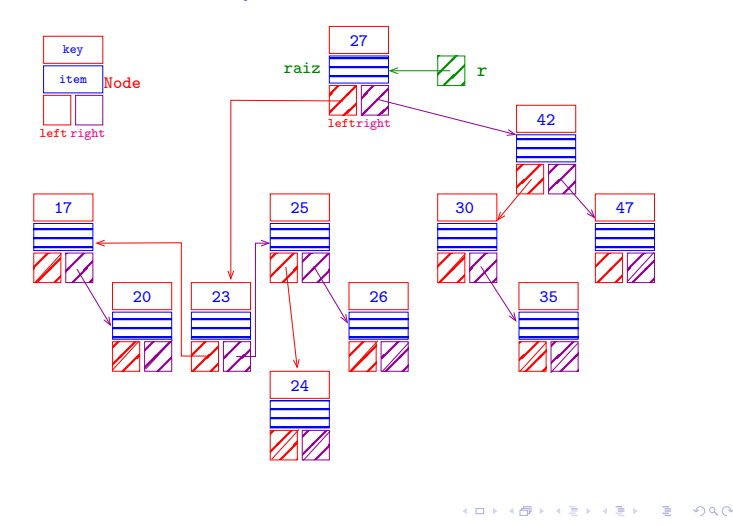

BST: delete(key)

Remove o nó que contém a chave key. Se nenhum nó contém key, não faz nada.

public void delete(Key key) {  $r =$  delete(r, key); }

KORKORK (ERKER) EL PAQ

 $A \cup B \cup B \cup A \cup B \cup A \cup B \cup B \cup B \cup C$ 

BST: delete(key)

```
private Node delete(Node x, Key key) {
  if (x == null) return null;
  int cmp = key.compileTo(x-key);if (\text{cmp} < 0)x. left = delete(x. left, key);
  else if (cmp > 0)
      x.right = delete(x.right, key);
  else{
      // não tem algum filho
      if (x. right == null) return x. left;if (x. left == null) return x. right;
```

```
// x tem ambos os filhos
   Node t = x;
   x = min(t.right); // x.left == nullx.right = deleteMin(t.right);
   x. left = t. left;
}
return x;
```
BST: delete(key)

}

**OF GERRER E DAG** 

```
BST aumentada
public class BST <Key extends
                Comparable<Key>, Value> {
  private Node r; // raiz
  private class Node {
      private Key key;
      private Value val;
      private int n;
     private Node left, right;
      public Node(Key key, Value val,
                   int n) {
         this.key = key; this.val = val;
         this.n = n;
      }
  }
                            .<br>- KED K@ P K ED K ED Y E YORO
```
BST: size()

Retorna o número de pares key-val na BST.

```
public int size() {
  return size(r);
}
// retorna o número de nós na BST
// de raiz xprivate int size(Node x) {
  if (x == null) return 0:
  return x.n;
}
```
**KOX KOX KEX KEX LE LONG** 

```
BST: rank()
```
Retorna o número de chaves estritamente menores

BST: put(key, val) aumentado

return new Node(key, val,  $\underline{1}$ ); int  $cmp = key.compileTo(x-key);$ 

 $x.$  left =  $put(x.$  left, key, val);

 $x. right = put(x. right, key, val);$ 

Value val) {

private Node put(Node x, Key key,

if  $(x == null)$ 

if  $(\text{cmp} < 0)$ 

return x;

else if (cmp > 0)

else  $x.val = val;$ 

 $x.n = 1 + size(x.left)$ 

public int rank(Key key) { return rank(key, r);

BST: rank()

Retorna o número de chaves estritamente menores que key.

```
private int rank(Key key, Node x) {
  if (x == null) return0;
  int cmp = x.key.compareTo(key);
  if (\text{cmp} > 0) return rank(key, x.left);
  if (\text{cmp} < 0)return 1 + size(x.left)+ rank(key, x.right);
  return size(x.left);
}
```
BST: put(key, val) aumentado

```
private Node deleteMin(Node x) {
  if (x.left == null) return x.right;
  x. left = deleteMin(x. left);
  x.n = size(x.left) + size(x.right) + 1;return x;
}
```

```
+ size(x.right);
           HORROR REPORT
```
KID KIN KEY KEY LE I DAG

}

que key.

}

### Consumo de tempo

O consumo de tempo das funções get(), put() e delete() é, no pior caso, proporcional à altura da árvore.

Conclusão: interessa trabalhar com árvores balanceadas: árvores AVL, árvores rubro-negras, árvores . . .

### Desempenho esperado

 $4313$   $-3000$ 

K □ X K @ X K 할 X X 할 X T 할 X Y Q Q Q

A ideia de BST é realizarmos uma espécie de "busca binária dinâmica".

Gostaríamos de combinar a eficiência da busca por chaves ordenados (get()) com a eficiência da inserção (put()) e remoção (delete()).

Qual é o número de chaves examinadas/comparadas em uma busca com sucesso?

Busca com sucesso  $=$  busca em que a chave procurada está na BST.

Toda operação de busca ou inserção visita  $1 + p$ nós, sendo p a profundidade do último nó visitado.

Desempenho esperado

#### Na BST acima:

- $\triangleright$  a busca por 27 requer  $1+0$  comparações
- $\triangleright$  a busca por 21 requer  $1+1$  comparações
- $\triangleright$  a busca por 42 requer  $1+1$  comparações
- a busca por 17 requer  $1+2$  comparações
- $\triangleright$  a busca por 25 requer  $1+2$  comparações
- $\triangleright$  a busca por 30 requer  $1+2$  comparações
- $\triangleright$  a busca por 47 requer  $1+2$  comparações
- $\triangleright$  a busca por 20 requer  $1+3$  comparações
- $\triangleright$  a busca por 23 requer  $1+3$  comparações
- $\triangleright$  a busca por 26 requer  $1+3$  comparações
- $\triangleright$  a busca por 35 requer  $1+3$  comparações
- $\triangleright$  a busca por 24 requer  $1+4$  comparações

### Mais experimentos

Consumo de tempo para se criar um ST em que a chaves são as palavras em les miserables.txt e os valores o número de ocorrências.

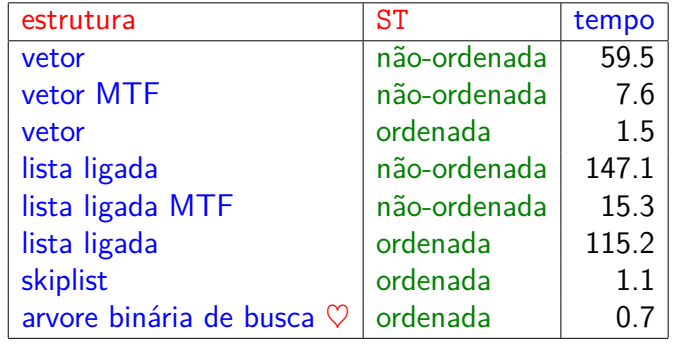

Tempos em segundos obtidos com StopWatch.

#### Desempenho esperado

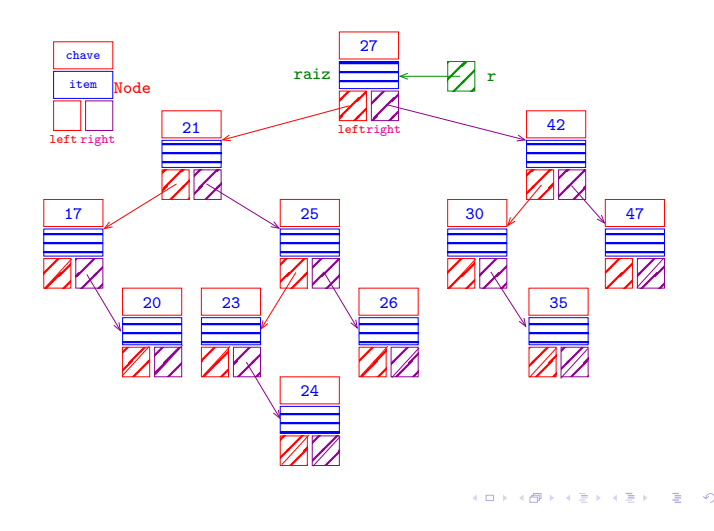

#### Desempenho esperado

Assim, o número médio de comparações necessários para uma busca com sucesso na BST acima é

 $(1+2+2+3+3+3+3+4+4+4+4+5)/12 \approx 3.17$ 

O **comprimento interno** (= *internal path length*) de uma BT é a soma das profundidades dos seus nós.

O comprimento interno da árvore mostrada anteriormente é

 $0 + 1 + 1 + 2 + 2 + 2 + 2 + 3 + 3 + 3 + 3 + 4 = 26$ 

### BST aleatória

Uma **BST aleatória** é uma BST que se obtém inserindo n chaves distintas em ordem aleatória numa árvore inicialmente vazia.

Qual é o número esperado de comparações em uma busca com sucesso em uma BST aleatória com n chaves?

#### BST aleatória

**Fato**. Buscas com sucesso numa BST aleatória com n chaves requer cerca de  $2 \lg n$  comparações na média.

**Demonstração**: O número de comparações para encontrados uma dada chave é 1 mais a profundidade do nó que contém a chave. Se somarmos todas as profundidades dos nós de uma árvore obtemos o comprimento interno C da árvore.

O número médio de comparações para uma busca com sucesso nessa árvore é portanto 1 + C*/*n.

## BST aleatória

Seja  $C_n$  o comprimento interno de uma BST aleatória com n chaves. Temos que  $C_0 = 0$ ,  $C_1 = 0$  e

$$
C_n = ((C_0 + C_{n-1} + n-1)
$$
  
+ (C\_1 + C\_{n-2} + n-1)  
+ ...  
+ (C\_{n-1} + C\_0 + n-1))/n.

Cada n−1 é devido a contribuição da raiz às profundidades das duas subárvores. Reescrevendo a terceira igualdade obtemos

$$
nC_n = 2(C_0 + C_1 + \ldots + C_{n-1}) + n(n-1).
$$

#### BST aleatória

A última recorrência que pode ser "desenrolada" até o caso base

$$
\frac{C_n}{n+1} < \frac{C_1}{2} + 2\left(\frac{1}{2} + \frac{1}{3} + \frac{1}{4} + \dots + \frac{1}{n-1} + \frac{1}{n}\right).
$$

Assim,

$$
C_n < 2(n+1)\left(\frac{1}{2}+\frac{1}{3}+\frac{1}{4}+\cdots+\frac{1}{n-1}+\frac{1}{n}\right).
$$

Sabemos que

$$
\sum_{2}^{n} \frac{1}{n} < \int_{1}^{n} \frac{1}{x} \, \mathrm{d}x = \ln n - \ln 1 = \ln n.
$$

#### BST aleatória

Agora vem um truque meio manjado. Primeiro, trocando n por n−1 na última igualdade temos que

$$
(n-1)C_{n-1} = 2(C_0 + C_1 + \ldots + C_{n-2}) + (n-1)(n-2).
$$

Segundo, fazemos

$$
nC_n - (n-1)C_{n-1} = 2C_{n-1} + 2(n-1).
$$

Rearranjando os termos e dividindo por  $n(n + 1)$ obtemos

$$
\frac{C_n}{n+1}=\frac{C_{n-1}}{n}+\frac{2(n-1)}{n(n+1)}<\frac{C_{n-1}}{n}+2\frac{1}{n}
$$

#### BST aleatória

Logo, como  $2/\lg e = 1.3862...$ 

$$
\mathtt{C}_n < 2(n+1)\ln n\ = 2(n+1)\frac{\lg n}{\lg e} < 1.39(n+1)\lg n
$$

Portanto, concluímos que na média o número de comparações em uma BST aleatória é

$$
1 + \frac{1.39(n+1)\lg n}{n} \sim 2\lg n.
$$

KID KARA KERKER E I DAG

## Consumo de tempo

O número esperado de nós visitados durante uma busca em uma BST aleatória não passa de  $2 \lg n$